### $<<$ AutoCAD2008

<<AutoCAD2008 >>

- 13 ISBN 9787562454687
- 10 ISBN 756245468X

出版时间:2010-9

页数:268

PDF

更多资源请访问:http://www.tushu007.com

### $<<$ AutoCAD2008

estimation and the AutoCAD state  $\mathcal{A}$ utoCAD

" 1221

kidquo; 1221 & Edquo; 1221 & Edquo; 1221 & Edquo; 1221 & Edquo; 1221 & Edquo; 1221 & Edquo; 1221 & Edquo; 1221 & Edquo; 1221 & Edquo; 1221  $\frac{1}{2}$ 

CAD CAM

CAD CAM

"2"

因而本书更好地做到了理论与实践相结合,软件应用与工程设计相结合,真正体现了"1221模

AutoCAD 2008<sup>1</sup> AutoCAD 2008

 $2$  $3$  $4$ 

5 . AutoCAD 2008

## $\sim$  <AutoCAD2008

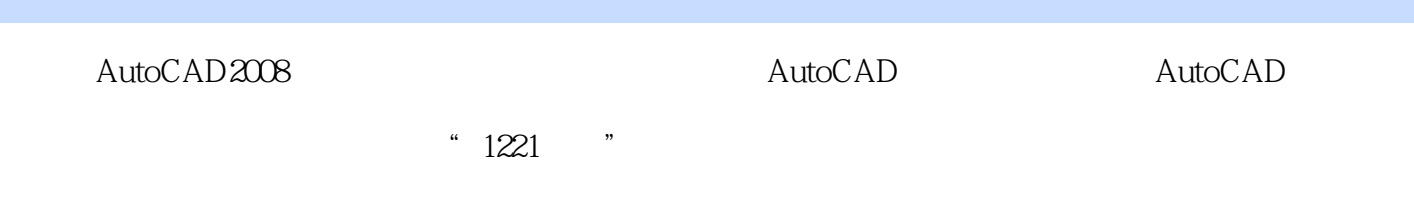

. AutoCAD

# $\sim$  <AutoCAD2008

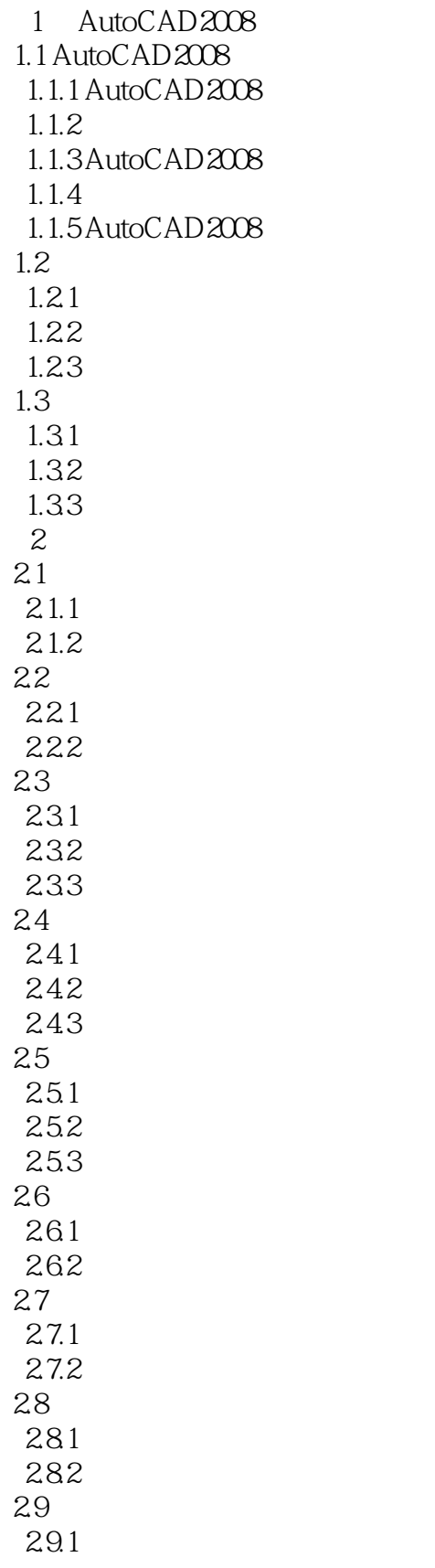

### $\sim$  <AutoCAD2008

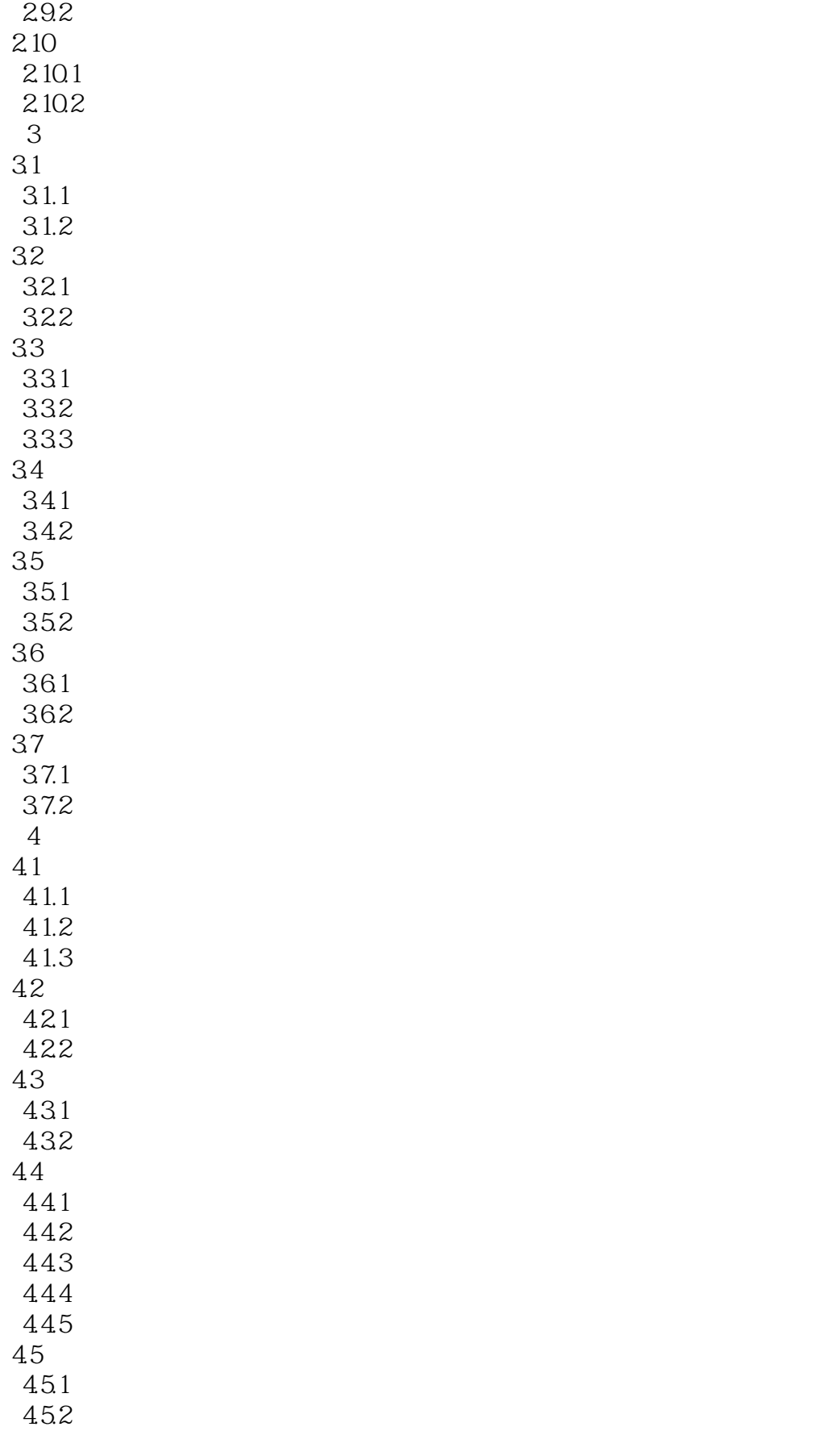

## <<AutoCAD2008

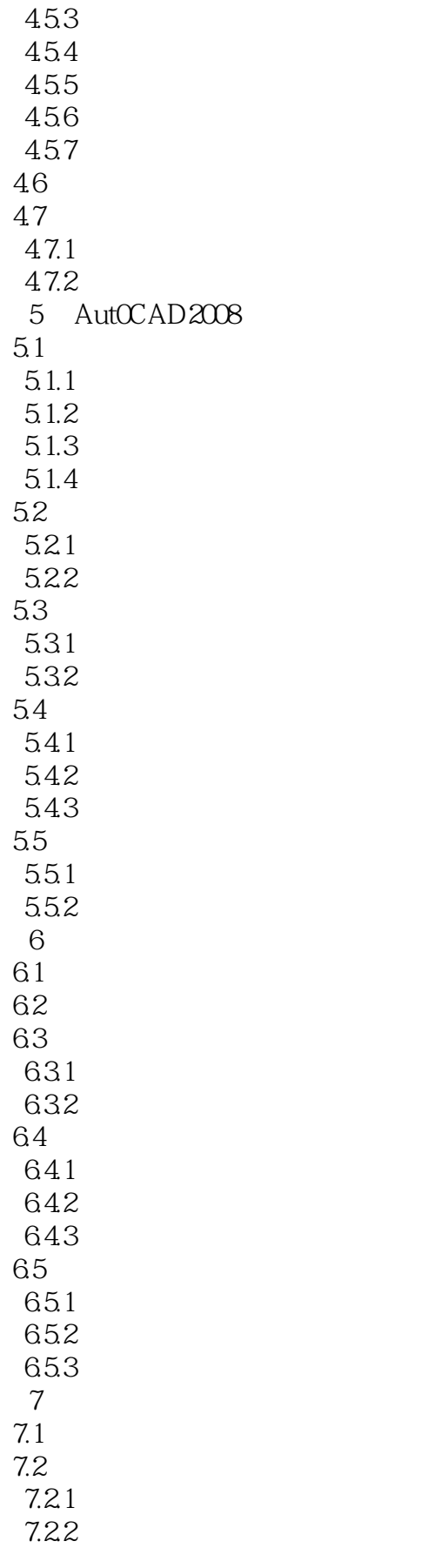

### $\sim$  <AutoCAD2008

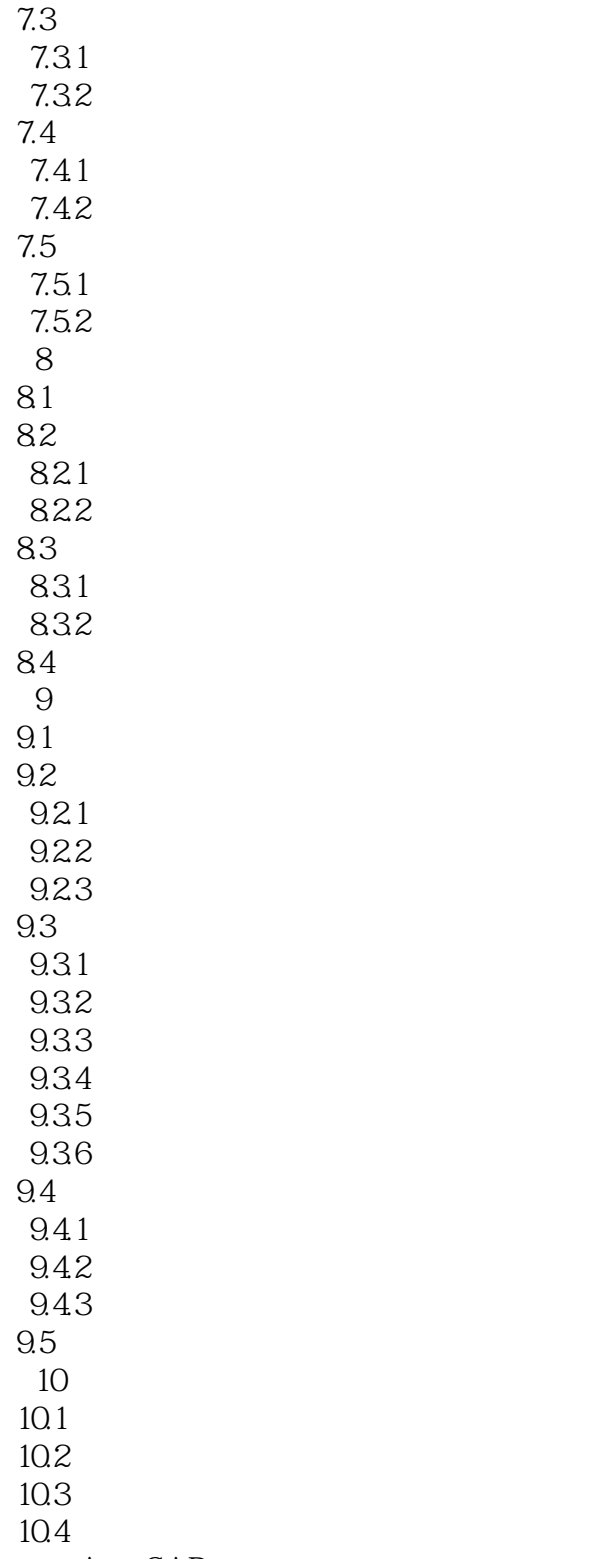

AutoCAD

# $<<$ AutoCAD2008

本站所提供下载的PDF图书仅提供预览和简介,请支持正版图书。

更多资源请访问:http://www.tushu007.com